## **Page personnelle de lebardix**

Vieux de la vieille, je me présente ici succintement sans passer par le forum présentation,

Début de mes exercices informatiques dès 1973 avec une espèce de micro-ordinateur qui m'a fait passer de la logique cablée à la logique programmée. depuis j'erre entre les 2 mondes…

- 1977 premier (gros) ordinateur, SDS930 cloné pour le plan informatique des années 60 en CII9040, système temps réel, multitaches…. (qui d'ailleurs a été exploité jusqu'en 1998), mais j'en reparlerai à une autre occasion.
- 1980 premier unix Motorola, premier GCC, premier systeme embarqué temps réel Psos (j'ai conservé les cartes mères fonctionnelles)
- 1981 premier enfant :)
- 1983 premier PC perso !! et oui XEROX820II, et meme des LOGABAX, en cpm, cpm86 (et meme dos1.03 pour le carnage)
- 1984 les PC débarquent: quelle régrétion déjà….
- 1985 et+ premiers commodore, atari, oric, zx et autre, PLD, Asics pour le coté de la force …et un simulateur de pilotage
- 1992 transfuge de l'industriel, je me lance dans la gestion documentaire… Unix(s) à foison et PCs poison
- 1996 retour à la "force", TOUT oui tout ce qui se programme, se cable, se soude sur de l'epoxy, API , microcontroleur, ordinateurs gros, petits, réseaux de toute nature, mais surtout la **lumière** LINUX, internet "à donf"
- 2003 fin du boulot, celui qui nourrit

depuis **croisade pour la lumière**, sus aux mécréants w\$ et serpents à la pomme,

- encore quelques formations, dépannages, reinstalls pour des mécréants bornés (parfois nourriciers)
- mais surtout toutes mes forces pour la croisade: formation, migration pour petits et grands, dans les maisons, les écoles, des entreprises pour corriger des problèmes de façon simple et pérenne.

je crois pouvoir annoncer plus d'une cinquantaine de convertis en service quotidien  $\bullet$ , et tout autant de mécréants éduqués et gavés aux logiciels libres….

## **Mes mini-tutos persos**

Je vais présenter l'utilisation récente d'une application découverte et utilisée en 1996

**lout**, est un outil de formatage de document au même titre que Docuwiki, qui génère les documents au format PDF mais aussi texte, Postscript, EPS…à partir d'un langage à balise

En 1996, dégouté par 4 années de contenu documentaire en SGML avec des macros "Word" inmaintenables, je me trouve à concevoir mon premier projet dans l'hydroélectricité, sans autre système que mon beau linux (Slackware à l'époque) je rédige avec mon éditeur de texte préféré "vi" mon premier 'APS' (document de pré-étude), seulement je suis vite confronté aux formalisme et

présentation, ajout de schémas, tableaux …. enfin les bases.

Quelques minutes de recherche sur le web de l'époque (gopher) 2 outils se détachent \*Latex et lout\*, lout existe en package slack, Latex non, donc le choix est vite fait, Latex demande beaucoup d'investissement perso, lout est presque enfantin et le résultat est surprenant de qualité pour un package de moins de 3Mo.

Si à l'époque j'ai conçu des documents complets pour mon travail, je réutilise aujourd'hui lout dans un autre cadre que je pense plus porteur: \*les états documentaires\* (en quelques sortes des modèles pour facturation, bon de commande,…..)

Si pour la rédaction de documents, malgré vim (gvim) avec de la coloration syntaxique, lout est pour un secrétariat quelque peu "pénible" (out of age…), il retrouve toute sa forme comme éditeur de rapport. Le cas que je vais décrire va servir au remplacement d'un outil "Cristal Report". A l'occasion d'un changement de version d'une application de comptabilité publique, les développeurs

ont décidé de l'édition des rapports à leur sauce, oubliant notamment les documents et habitudes antérieurs.

Pour palier aux adaptations souhaitables par leurs clients, ils proposent un vague modèle word et openoffice aux capacités ultralimitées. Outils que je n'envisage pas d'aborder pour ce sujet (et surtout de maintenir)…..,

enfin je n'imagine pas , mais eux non-plus, leur recommendation

"vous pouvez changer la police …., n'allez pas plus loin !!!"

Donc, voilà ma proposition, d'une grande souplesse, simple, stable, libre, efficace sous linux ou windows, documents maintenables (cvs, git…), pérenne (près de 20ans), merci *Jeffrey Kingston* [Lout](https://en.wikipedia.org/wiki/fr:Lout).

 Créer L

• [lout](http://debian-facile.org/utilisateurs:lebardix:tutos:lout)

P

[primtux-partage-de-donnees](http://debian-facile.org/utilisateurs:lebardix:tutos:primtux-partage-de-donnees)

## **Mes fichiers de config**

Créer

cette catégorie n'existe pas : utilisateurs:lebardix:config

## **Mes contributions récentes**

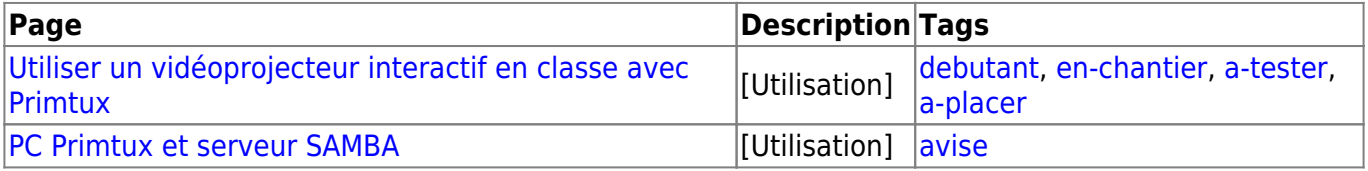

From: <http://debian-facile.org/> - **Documentation - Wiki**

Permanent link: **<http://debian-facile.org/utilisateurs:lebardix>**

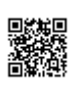

Last update: **20/08/2014 16:35**